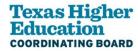

### When to Amend Perkins Application

#### Please review the following before submitting an amendment:

#### **General Principles**

- 1. Utilize the Guidelines for Changes to Perkins Applications outlined below to ascertain If you need to submit an amendment.
- 2. Do not submit an amendment solely for the purpose of budgeting indirect costs. Grantees must have an indirect cost rate from their cognizant agency to claim indirect costs. However, indirect costs are not required to be budgeted in the grant application to be charged to the grant.

#### **NOTES:**

- All amendment requests must be submitted in the <u>Perkins Portal</u>.
- PEAOP amendments still must be submitted via email at Perkins. Excellence@highered.texas.gov until PEAOP portal completed.

#### **Amendment Effective Date**

An amendment, after being approved by THECB, is considered effective on the date it was received by THECB upon execution of NOGA/Grant Agreement. All amendments are subject to negotiation. An amendment must be approved by THECB before any activities occur, such as purchase orders issued, funds encumbered or expended, goods received, or services rendered that are affected by the amendment. If the grantee chooses to implement such changes prior to the amendment being approved by THECB, the grantee will be responsible for paying from other fund sources any costs not approved during negotiations.

#### **Instructions for Budgetary Amendments**

- 1. The Perkins Portal system does not allow the deletion of line items within budget schedules. To remove or reduce a line item, indicate the change with a line item showing the amount to be subtracted from the schedule.
- 2. To increase a line item, use one of the following methods:
  - a. Subtract out the original line item and add a new line-item entry with updated information, including the increased line-item total; OR
  - b. Add a new line item for the increase only. It should be clear which original line item the increase applies to. Add updated information to explain the increase.
- 3. Indicate the purpose of each line item in clear language: REMOVE, REDUCE, INCREASE, or ADD

#### Follow the entry format and examples given below:

| I. Activity        | II. Description                                                                                                    | III. Amount |
|--------------------|----------------------------------------------------------------------------------------------------|-------------|
| Upgrade Curriculum | (A2) <b>NEW</b> : Scanners (2) are needed for student use, course instruction, and lab application in the Information Technology Systems Program.  CLNA Goal II.1.a. | \$ 500      |
| Other              | (A1) <b>INCREASE:</b> Printed recruitment materials highlighting CTE programs. Original cost: \$2,000. Final cost: \$4,000. CLNA Goal VI.3.a.                        | \$ 2,000    |
| Other              | Printed recruitment materials highlighting CTE programs.                                                                                                    | \$ 2,000    |

Page 1 of 3

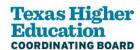

# When to Amend Perkins Application Guidelines for Application Changes Requiring an Amendment

| #  | Application Changes                                                                                                    | Formula<br>Funded Grant<br>Basic | Discretionary<br>Competitive Grant<br>Leadership | Discretionary<br>Noncompetitive<br>Grant<br>PEAOP |
|----|----------------------------------------------------------------------------------------------------|----------------------------------|--------------------------------------------------|---------------------------------------------------|
| 1. | Revise the scope (i.e., extent or range) or objectives of the grant (regardless of whether there is an associated budget revision requiring prior approval).                  | YES                              | YES                                              | YES                                               |
| 2. | Add a new line item on any of the supporting budget schedules.                                                                                                    | YES                              | YES                                              | YES                                               |
| 3. | Minor variations costs across Schedules A-F (except to or from Schedule C: Capital Expenditures and Equipment) that do not cumulatively exceed 10% of the total Grant Award). | NO                               | NO                                               | NO                                                |
| 4. | Temporarily or permanently reassigns any individual named on the Application Cover Page.                                                                                      | YES                              | YES                                              | YES                                               |

| #  | Schedule A: Salaries and Fringe Benefits                                                                                                    | Formula<br>Funded Grant<br>Basic | Discretionary<br>Competitive Grant<br>Leadership | Discretionary<br>Noncompetitive<br>Grant<br>PEAOP |
|----|----------------------------------------------------------------------------------------------------|----------------------------------|--------------------------------------------------|---------------------------------------------------|
| 1. | Add a type of payroll position not initially approved.                                                                                                    | YES                              | YES                                              | YES                                               |
| 2. | Increase the salary amount of funds budgeted for a line item (i.e., a position type such as staff, project director, or faculty) by <b>10% or less</b> .   | NO                               | NO                                               | NO                                                |
| 3. | Increase the salary amount of funds budgeted for a line item (i.e., a position type such as staff, project director, or faculty) by <b>more than 10%</b> . | YES                              | YES                                              | YES                                               |

| #  | Schedule B: Travel                                                                                                    | Formula<br>Funded Grant<br>Basic | Discretionary<br>Competitive Grant<br>Leadership | Discretionary<br>Noncompetitive<br>Grant<br>PEAOP |
|----|----------------------------------------------------------------------------------------------------|----------------------------------|--------------------------------------------------|---------------------------------------------------|
| 1. | Changes to Conference Information (Professional Development)                                                                                                    | NO                               | NO                                               | NO                                                |
| 2. | Changes to funds allotted for training costs, where such costs are direct payments or reimbursements to trainees, primarily travel and lodging for trainees, workshop. | YES                              | YES                                              | YES                                               |

Page 2 of 3 HIGHERED.TEXAS.GOV

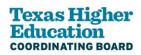

## When to Amend Perkins Application

| #  | Schedule C: Capital Outlay/Equipment                                              | Formula<br>Funded Grant<br>Basic | Discretionary<br>Competitive<br>Grant<br>Leadership | Discretionary<br>Noncompetitive<br>Grant<br>PEAOP |
|----|-----------------------------------------------------------------------------------|----------------------------------|-----------------------------------------------------|---------------------------------------------------|
| 1. | Add a new item or increase the quantity of capital outlay items approved.         | YES                              | YES                                                 | N/A                                               |
| 2. | Change any information or costs in Schedule C: Capital Expenditures and Equipment | YES                              | YES                                                 | N/A                                               |

| #  | Schedule D: Contractual Services/Consultant/Professional Services | Formula<br>Funded Grant<br>Basic | Discretionary<br>Competitive Grant<br>Leadership | Discretionary<br>Noncompetitive<br>Grant<br>PEAOP |
|----|-------------------------------------------------------------------|----------------------------------|--------------------------------------------------|---------------------------------------------------|
| 1. | Change name of subcontractor/contractor                           | YES                              | YES                                              | YES                                               |
| 2. | Change scope of services                                          | YES                              | YES                                              | YES                                               |

| #  | Schedule F: Operating Expenses, Services, Books, and Supplies                                                                                                    | Formula<br>Funded Grant<br>Basic | Discretionary<br>Competitive Grant<br>Leadership | Discretionary<br>Noncompetitive<br>Grant<br>PEAOP |
|----|----------------------------------------------------------------------------------------------------|----------------------------------|--------------------------------------------------|---------------------------------------------------|
| 1. | To add to or change the supplies and materials already approved unless the amendment is required for another reason outlined in this document. Supplies and materials do not require specific approval under EDGAR but must be budgeted in the grant application In order to be charged to the grant | NO                               | NO                                               | NO                                                |

| #  | Schedule G: Administration                                                                                                    | Formula<br>Funded Grant<br>Basic | Discretionary<br>Competitive Grant<br>Leadership | Discretionary<br>Noncompetitive<br>Grant<br>PEAOP |
|----|----------------------------------------------------------------------------------------------------|----------------------------------|--------------------------------------------------|---------------------------------------------------|
| 1. | To add or change administrative/indirect costs incurred during the grant period. An appropriate amount must be budgeted in the initial Application or in a subsequent amendment | YES                              | YES                                              | YES                                               |

Page 3 of 3